## **INF : Informatique**

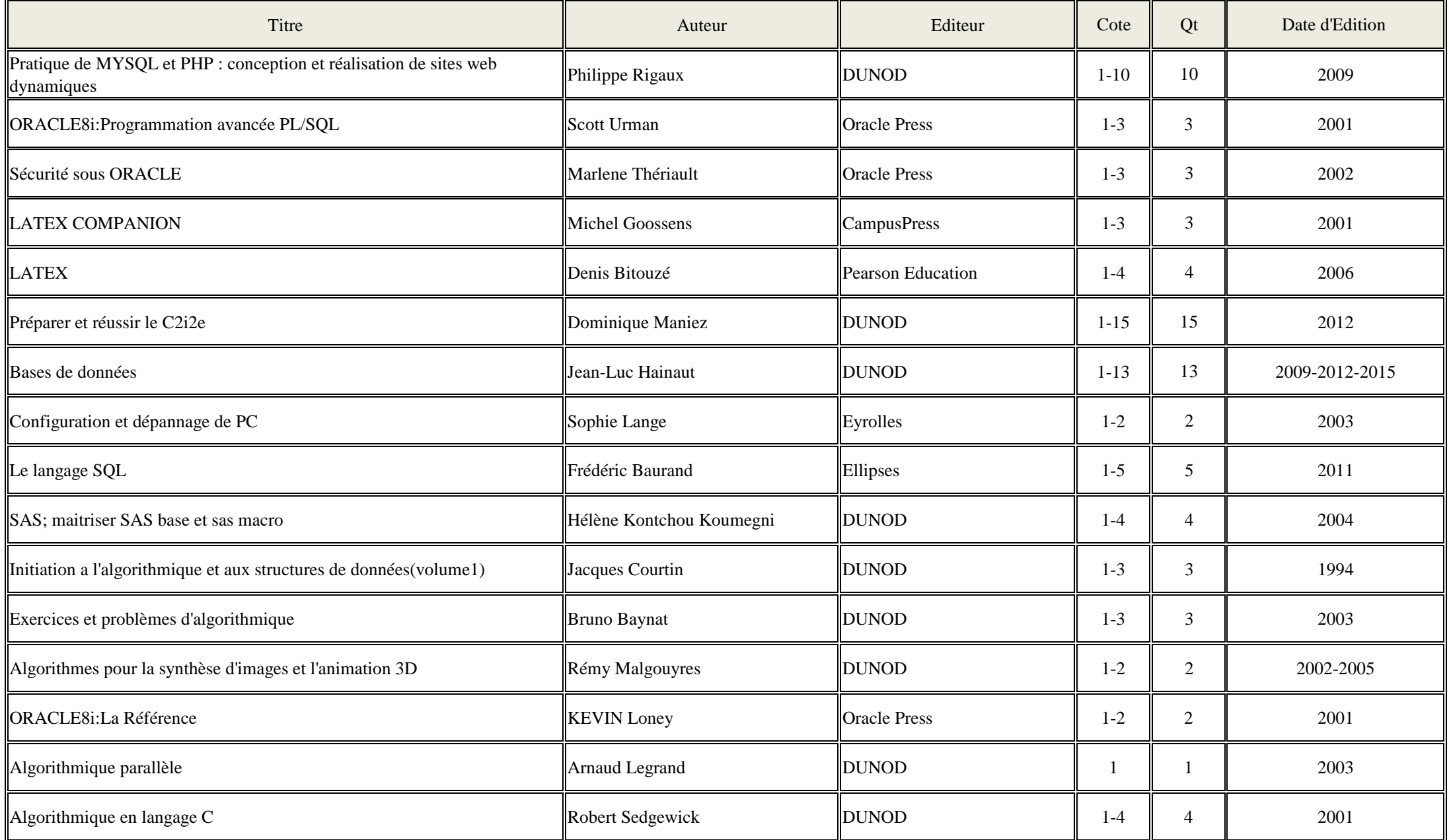

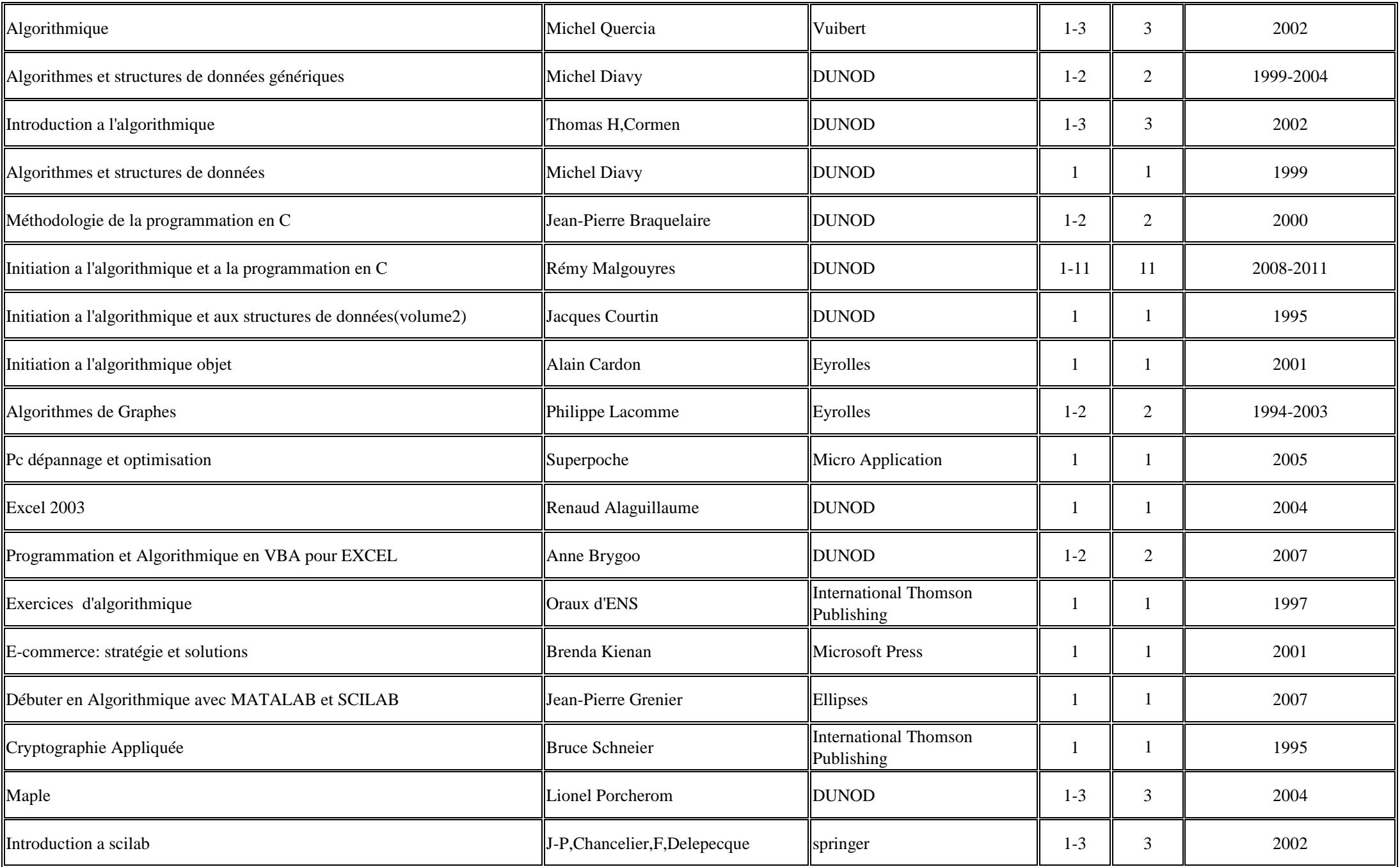

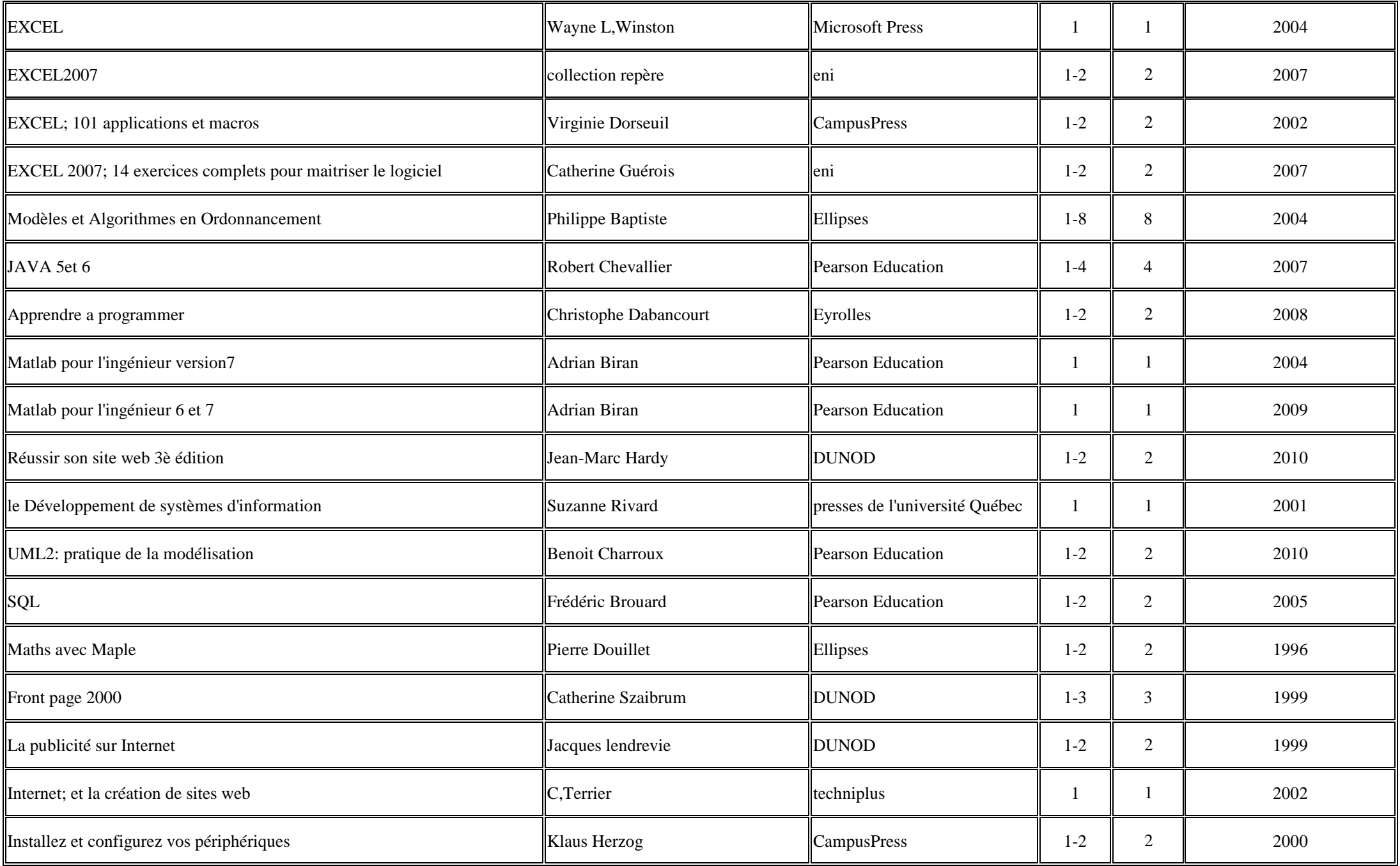

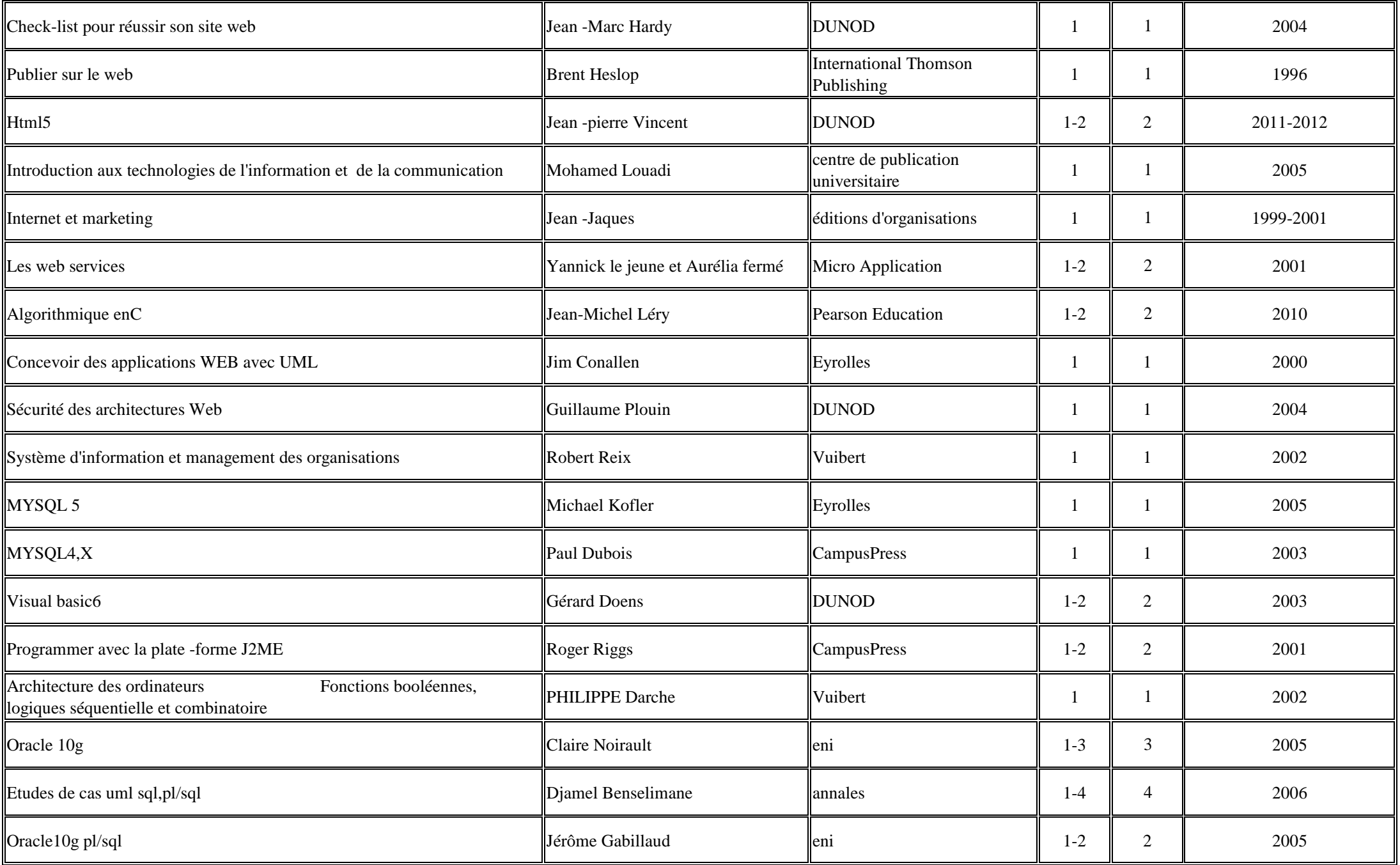

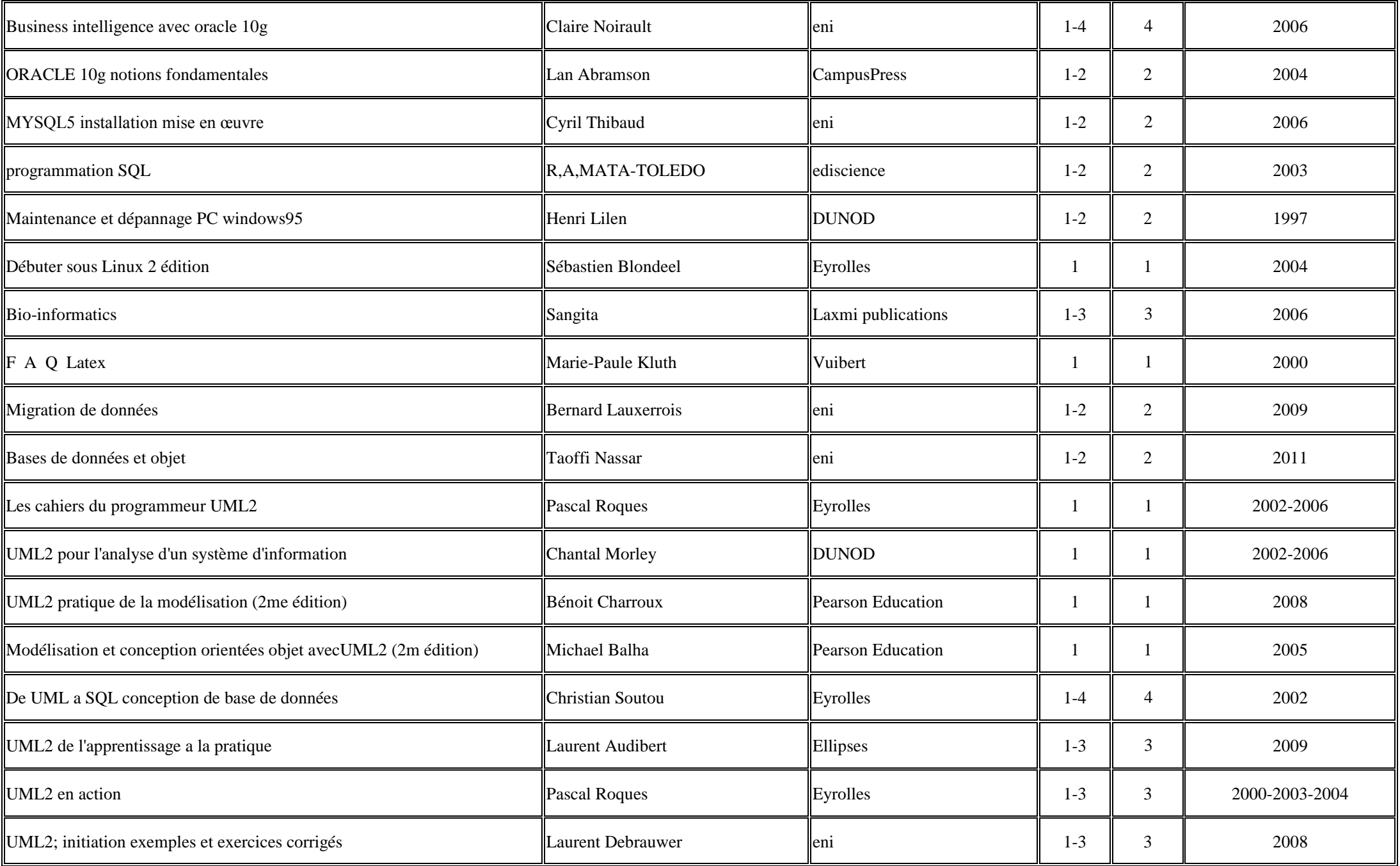

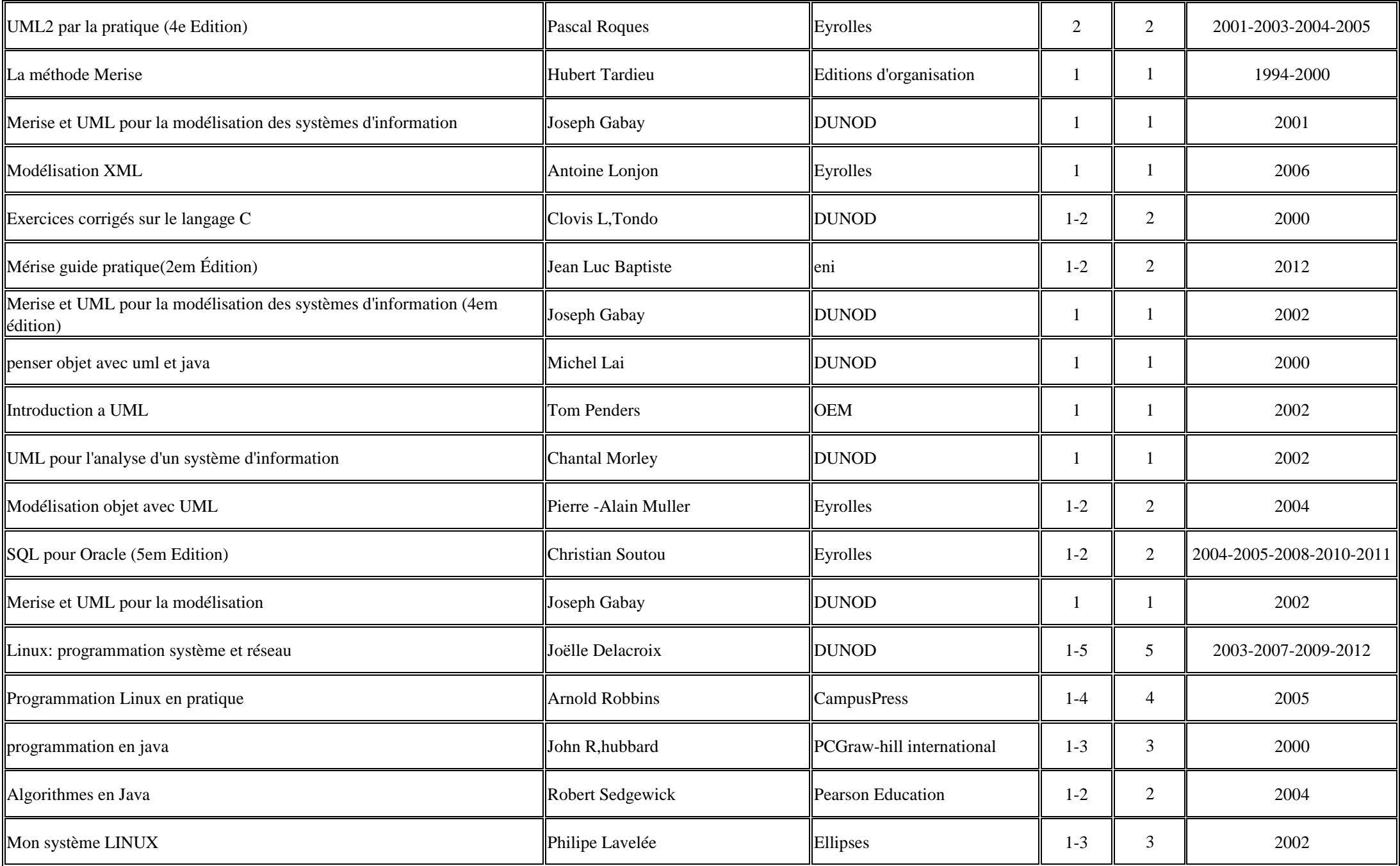

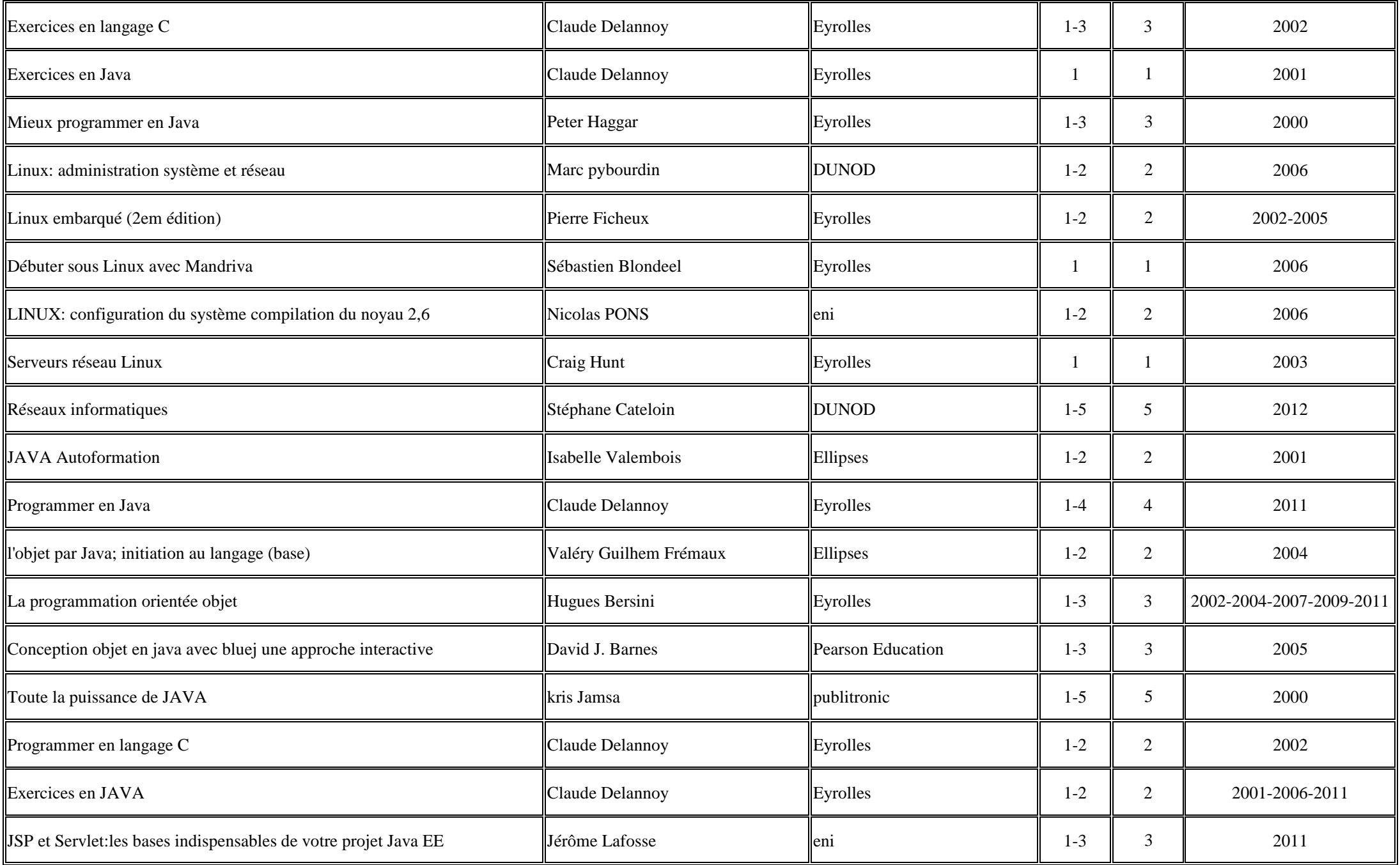

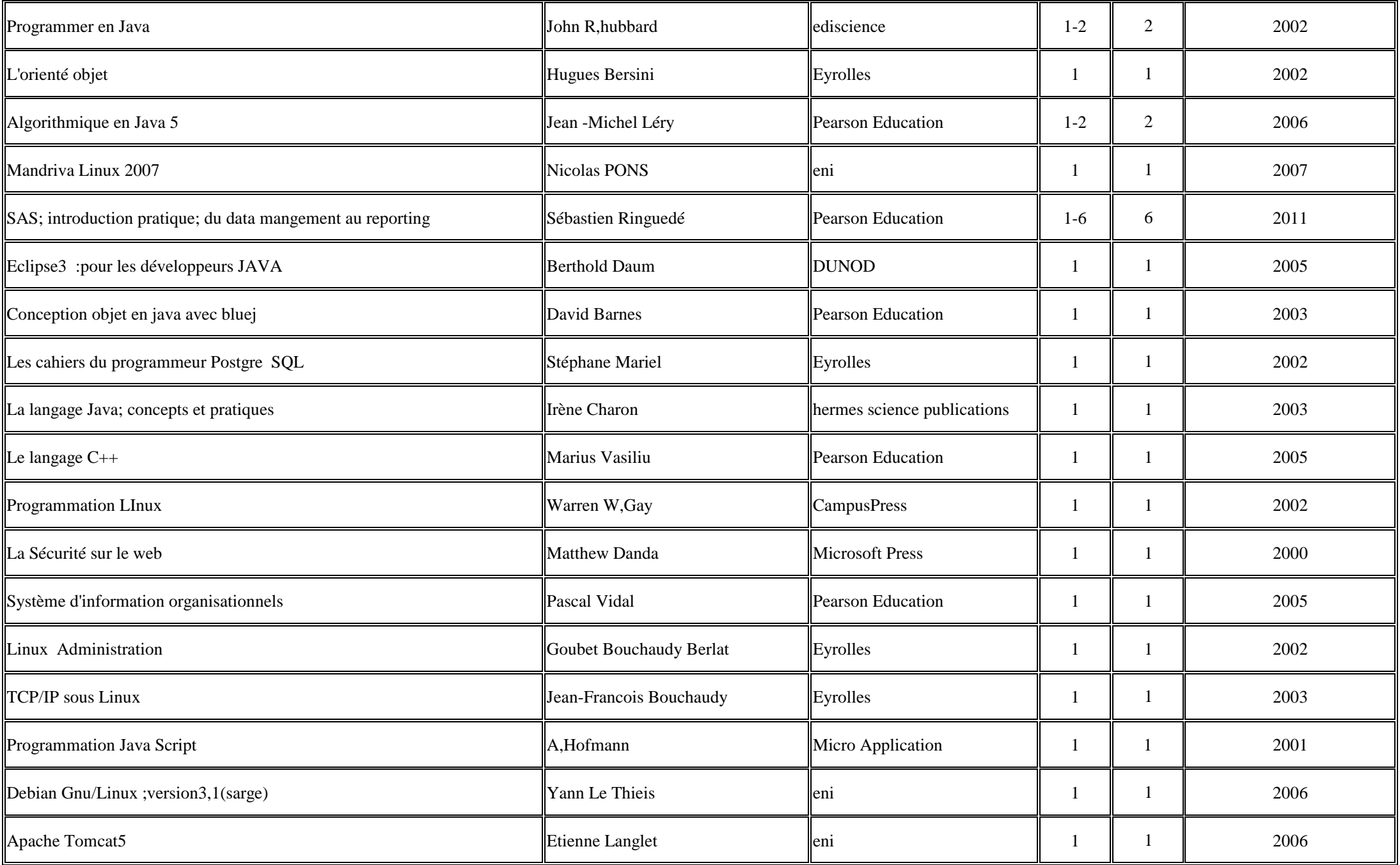

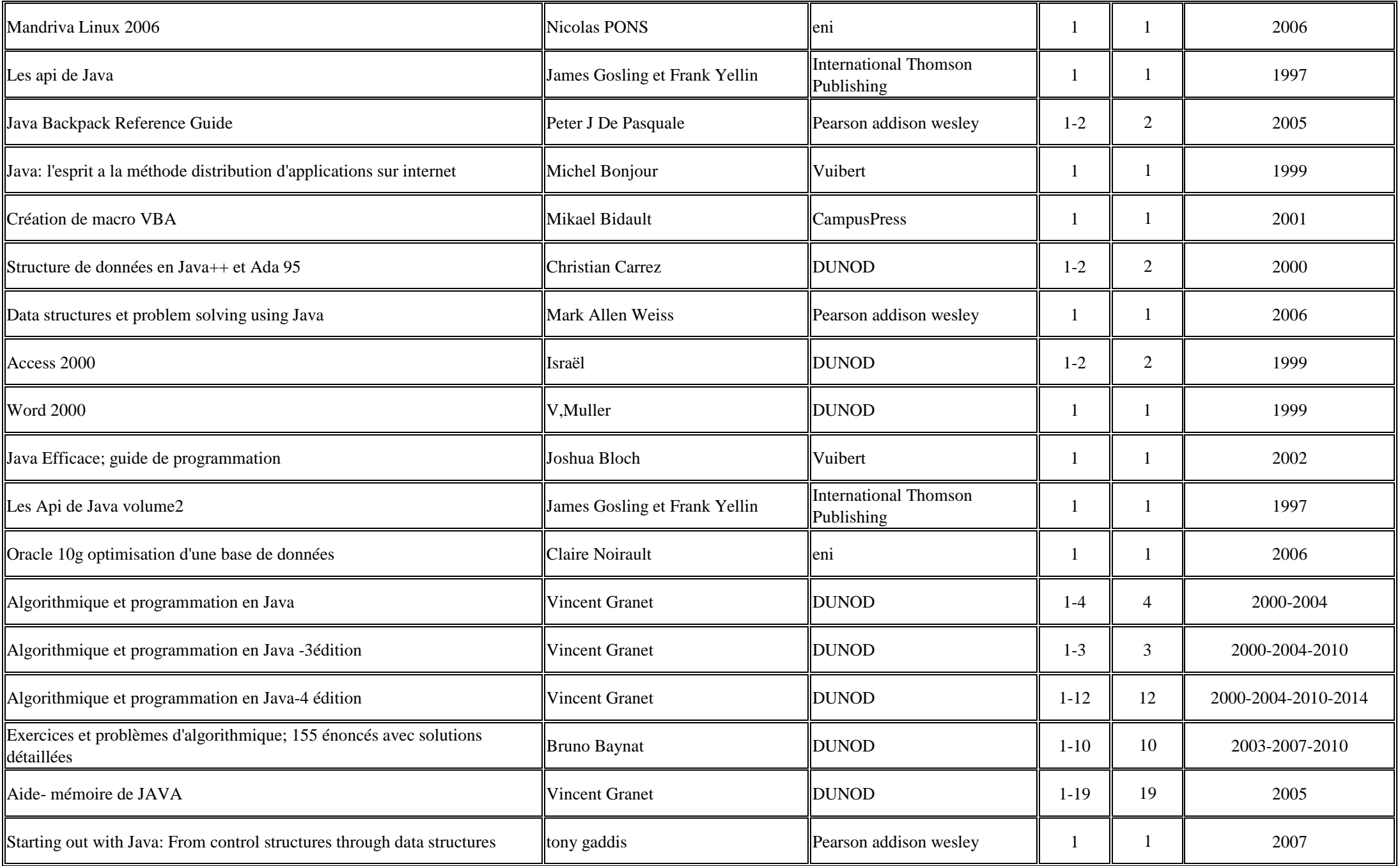

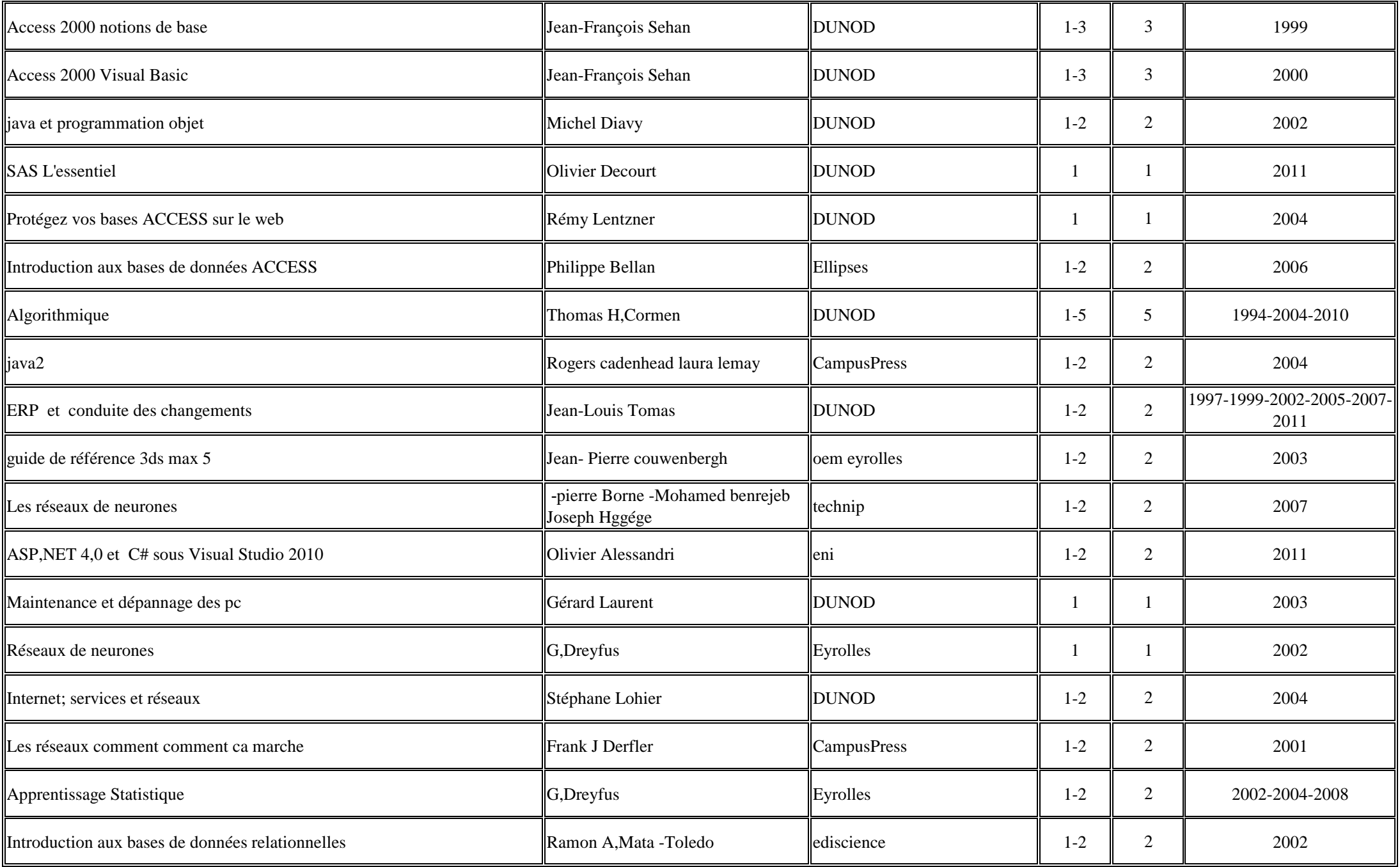

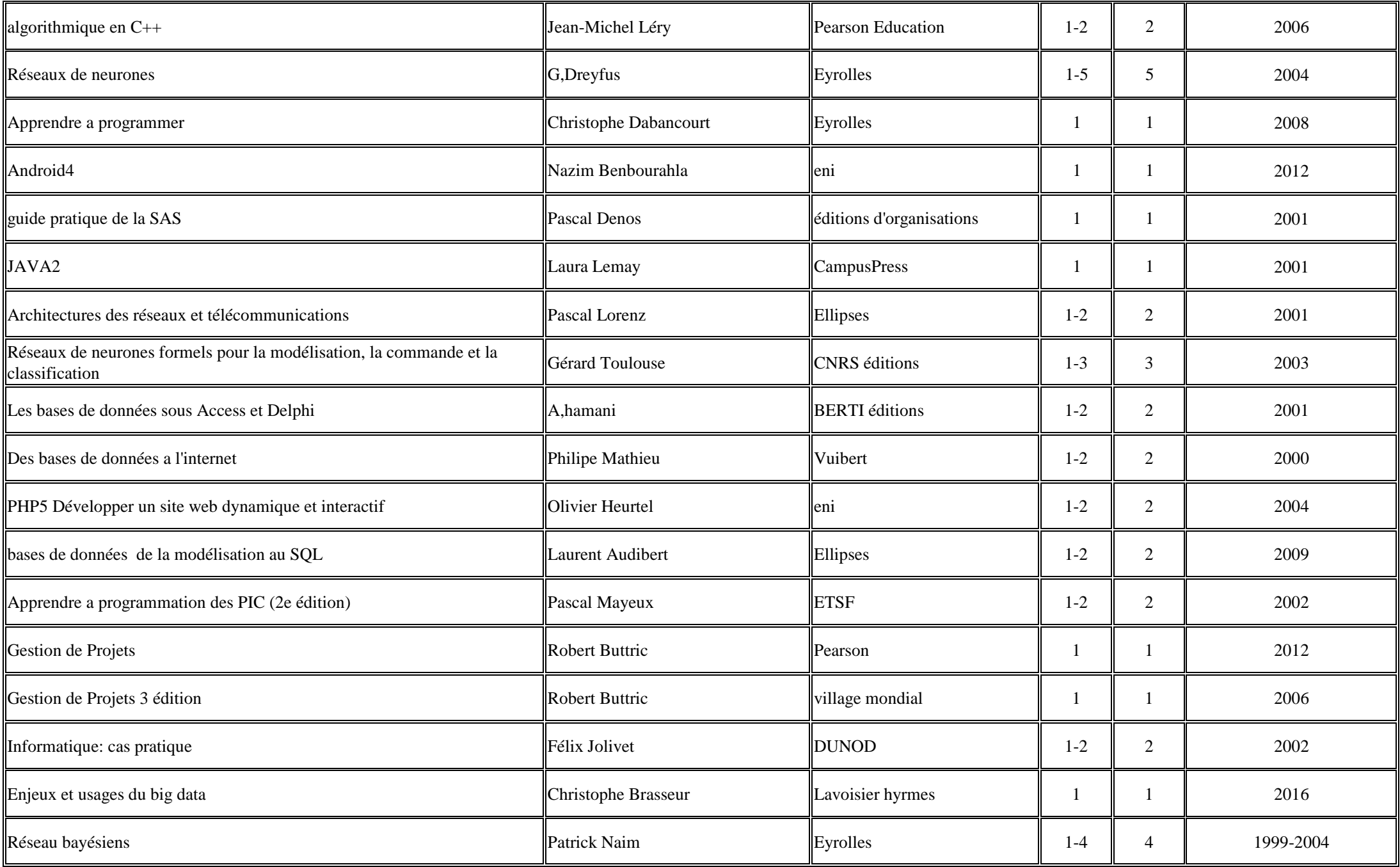

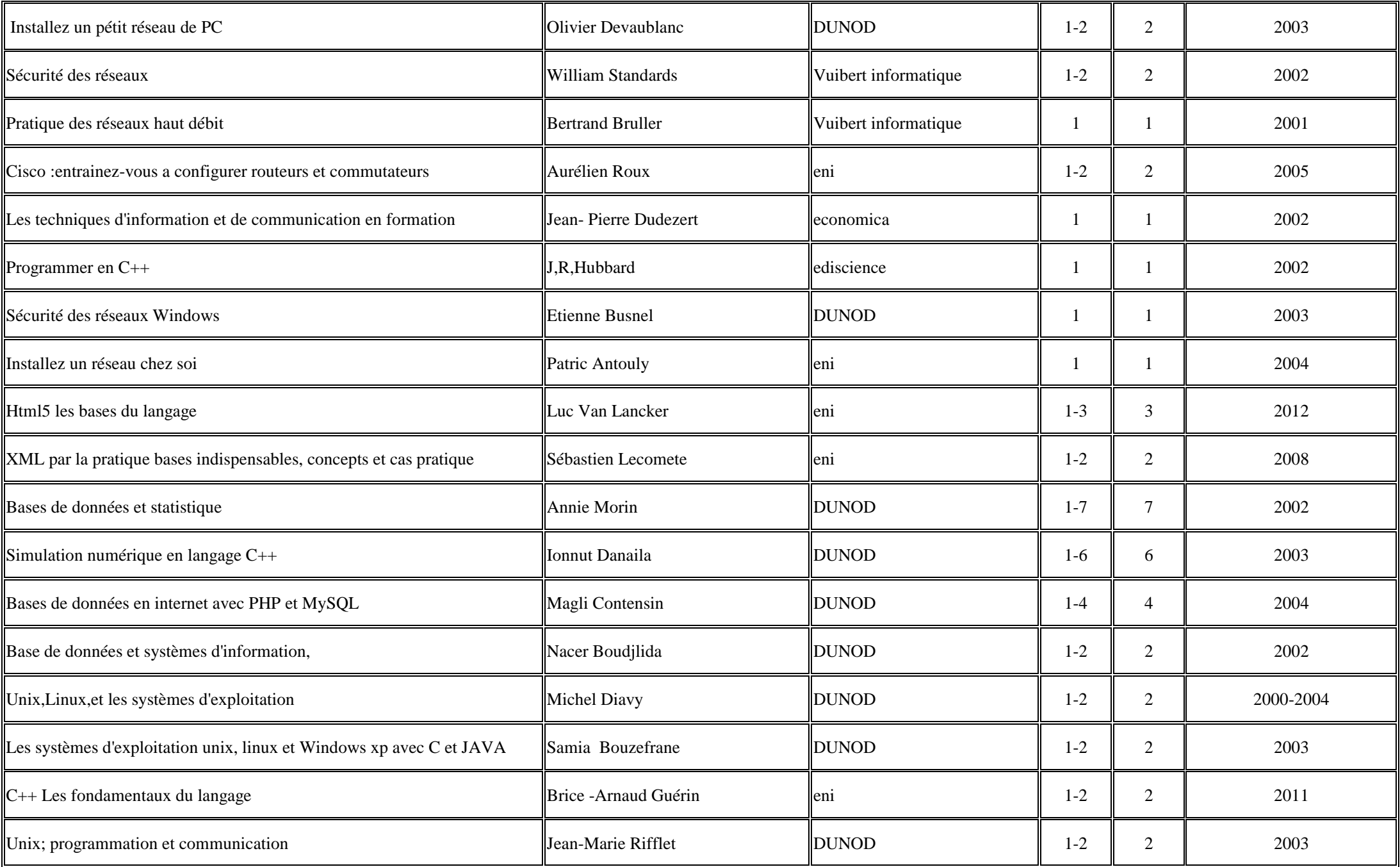

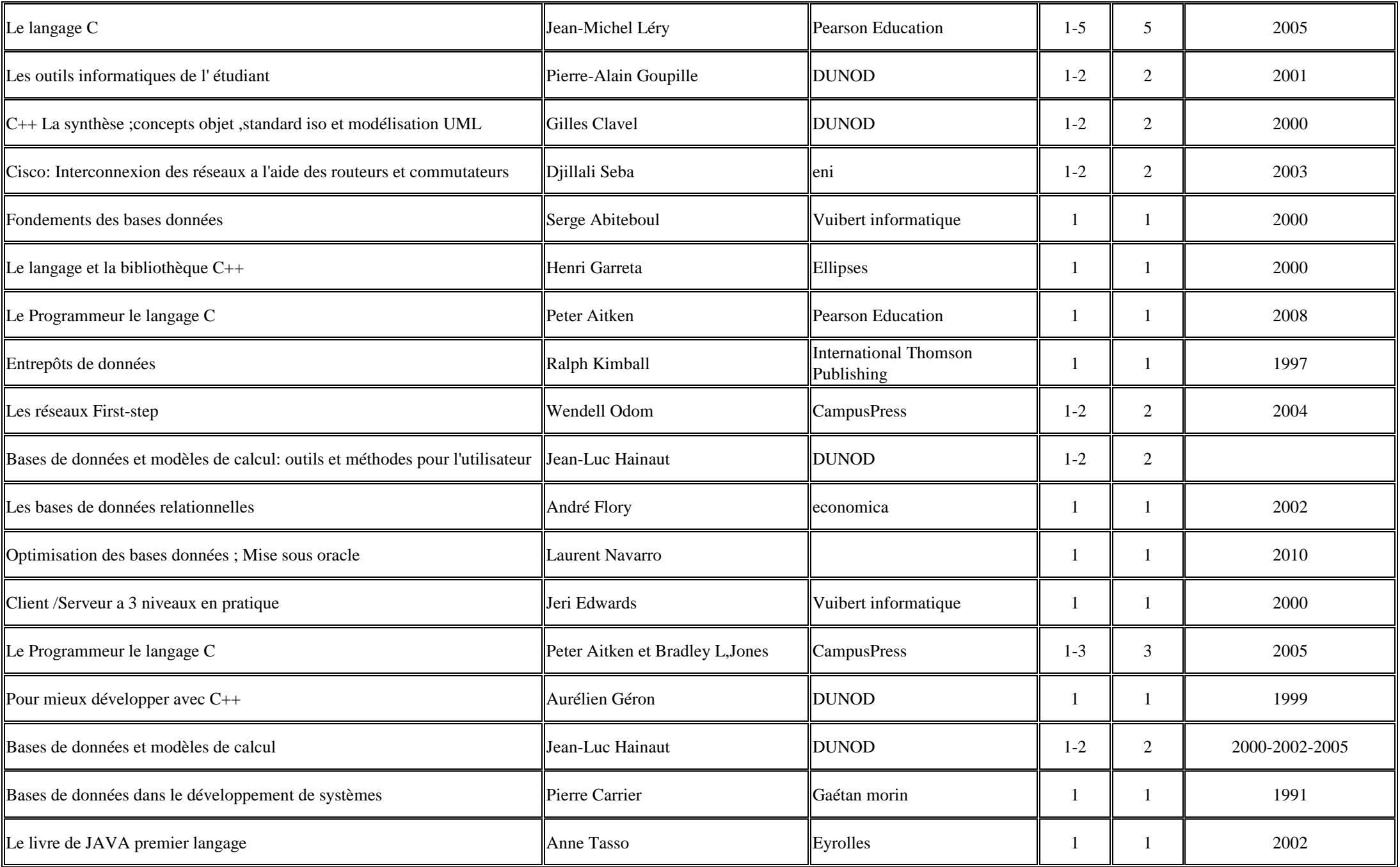

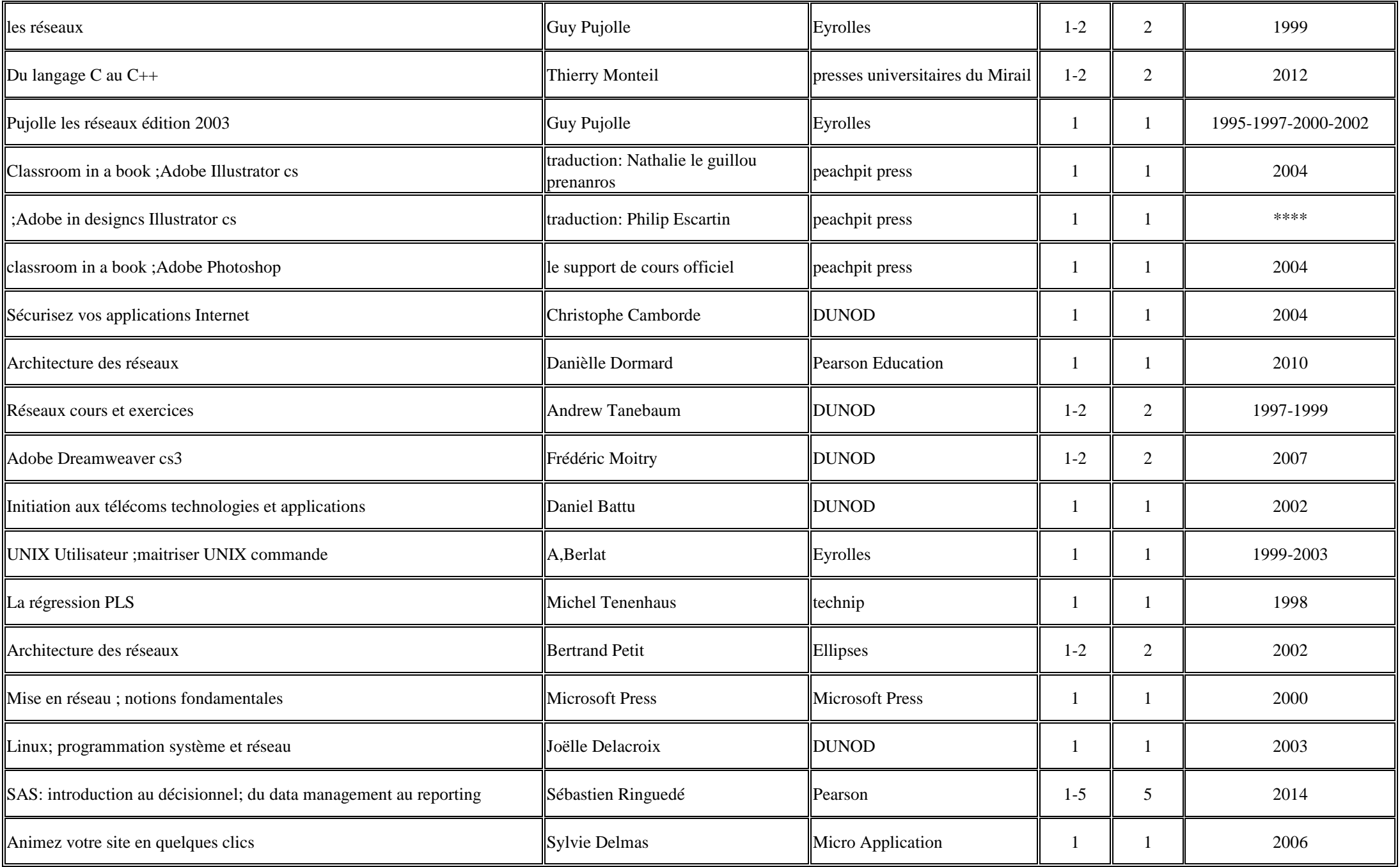

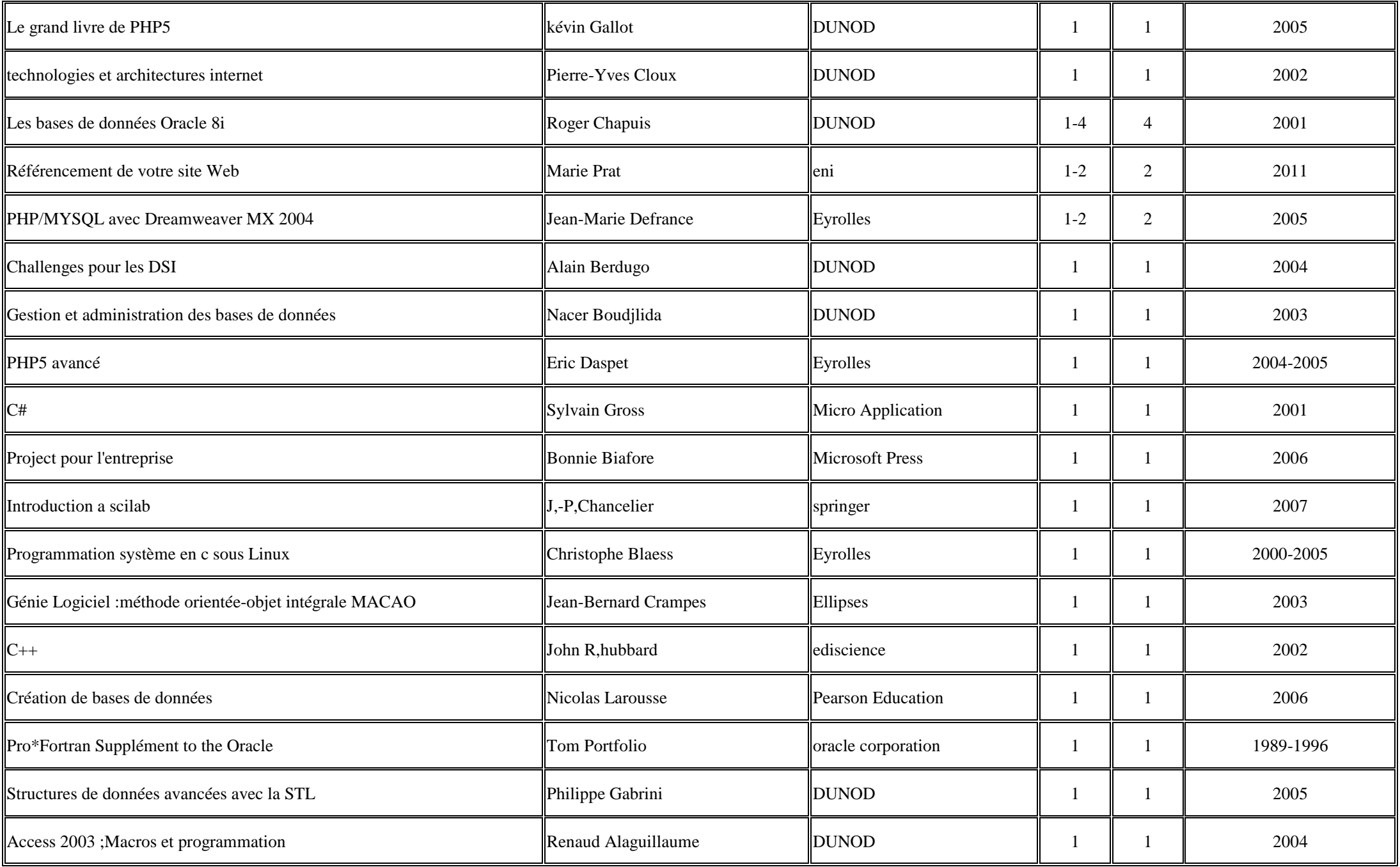

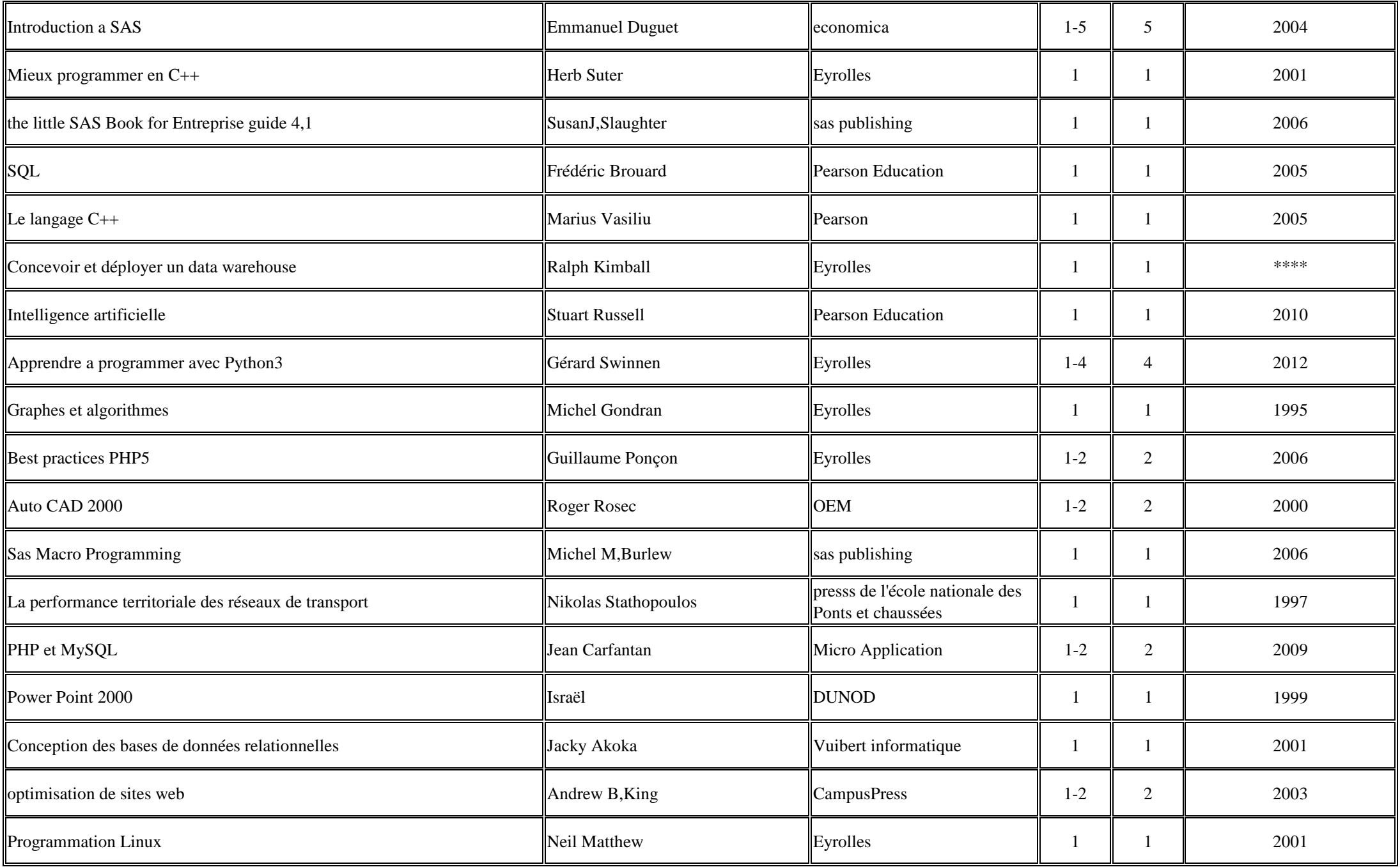

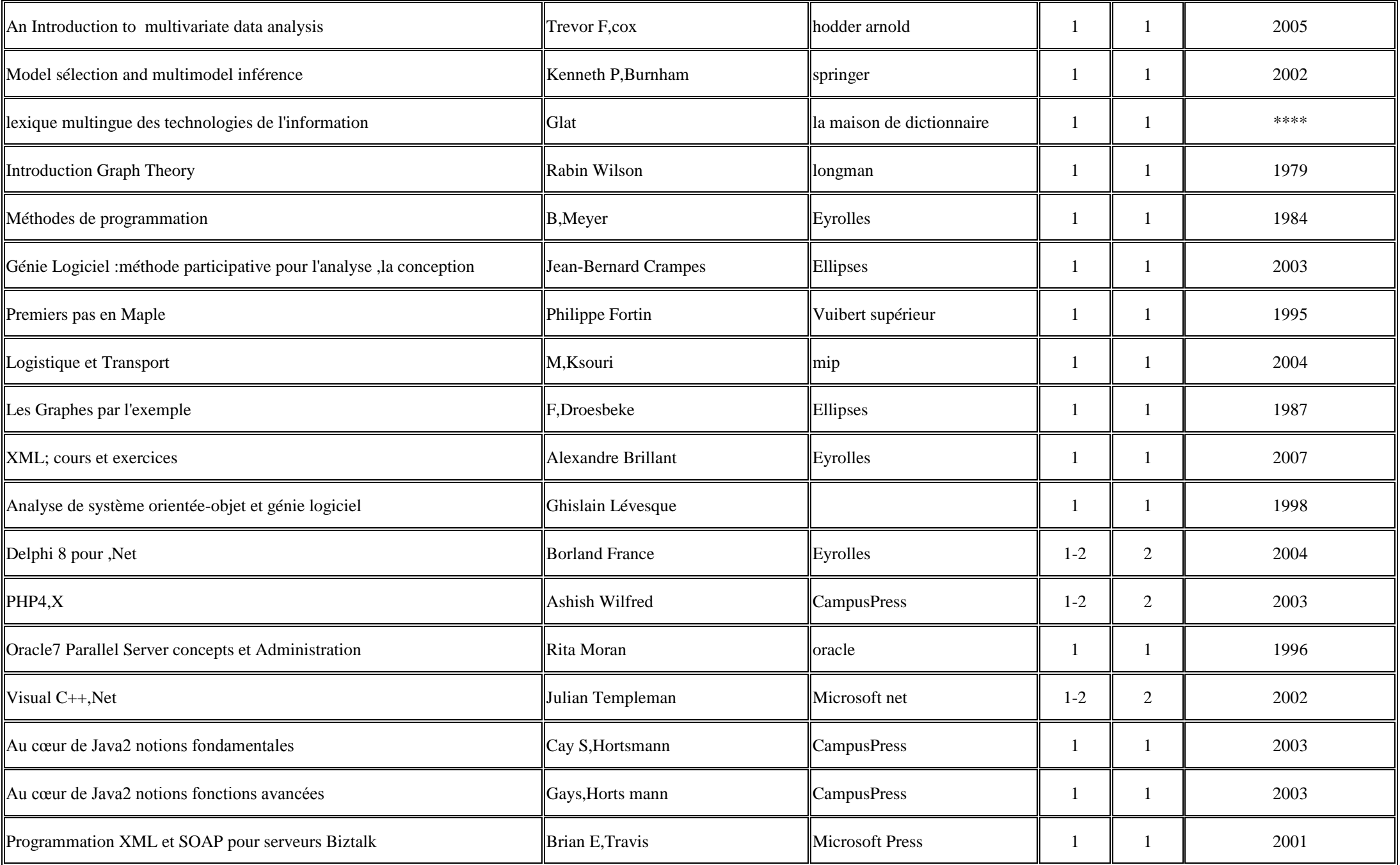

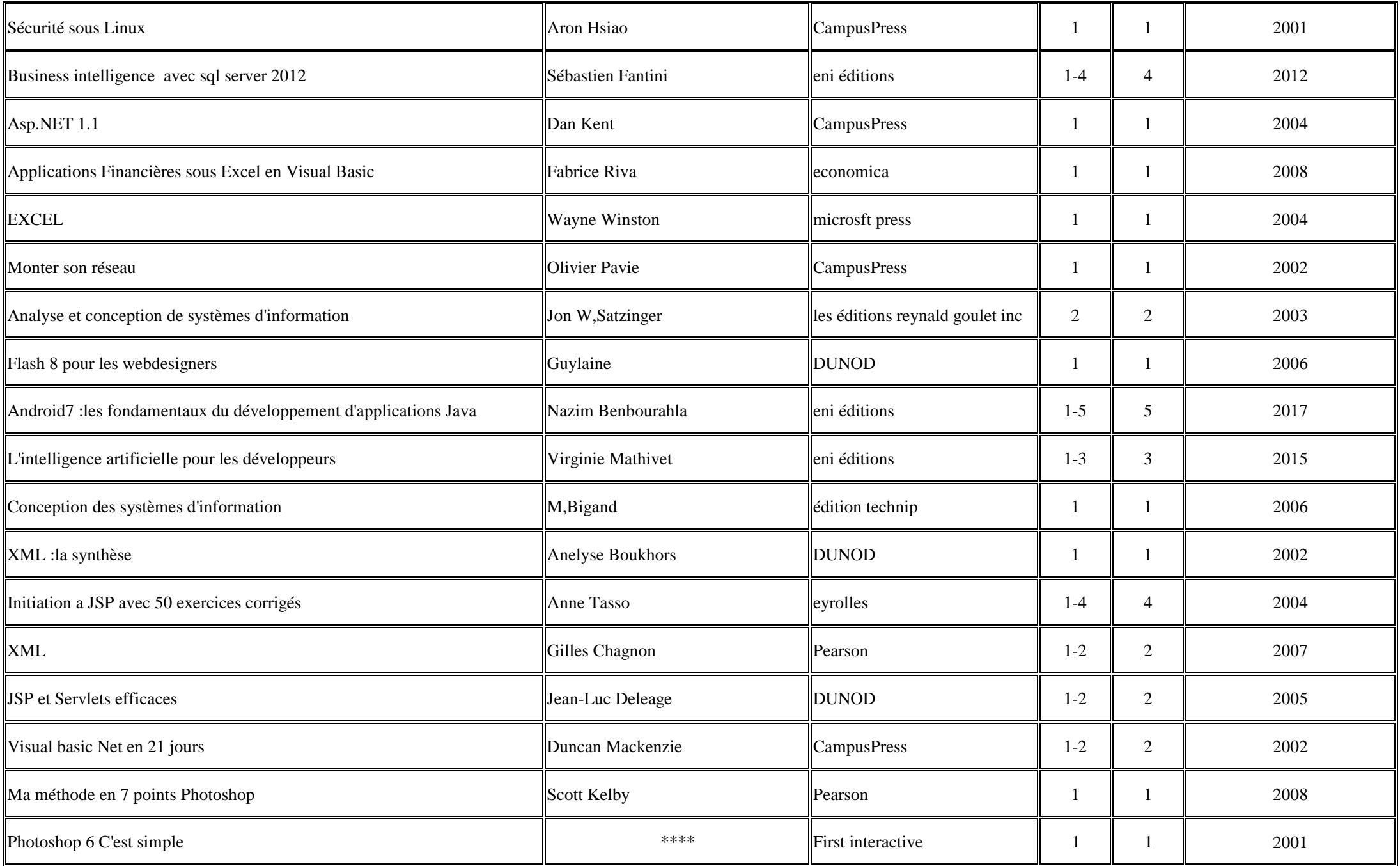

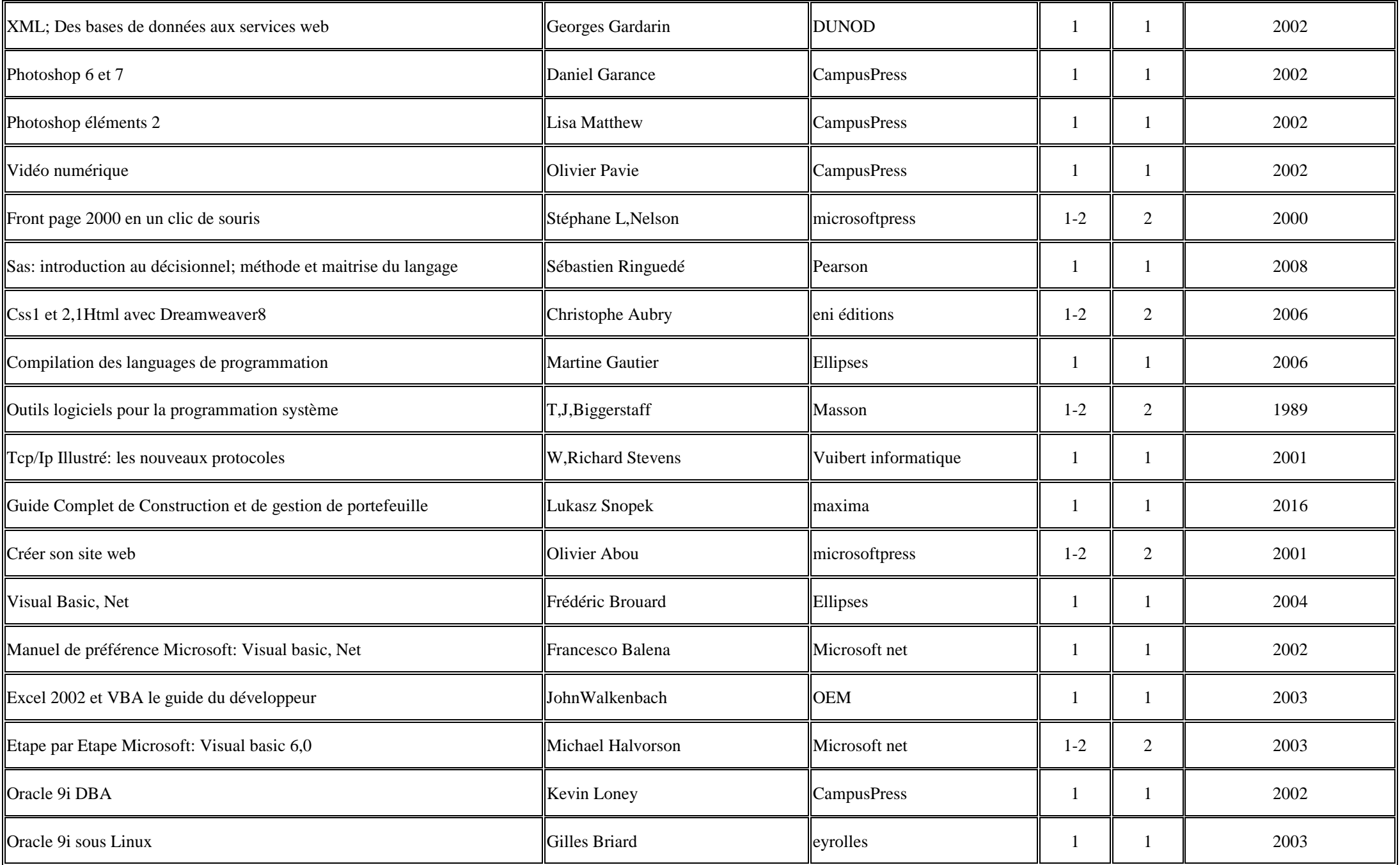

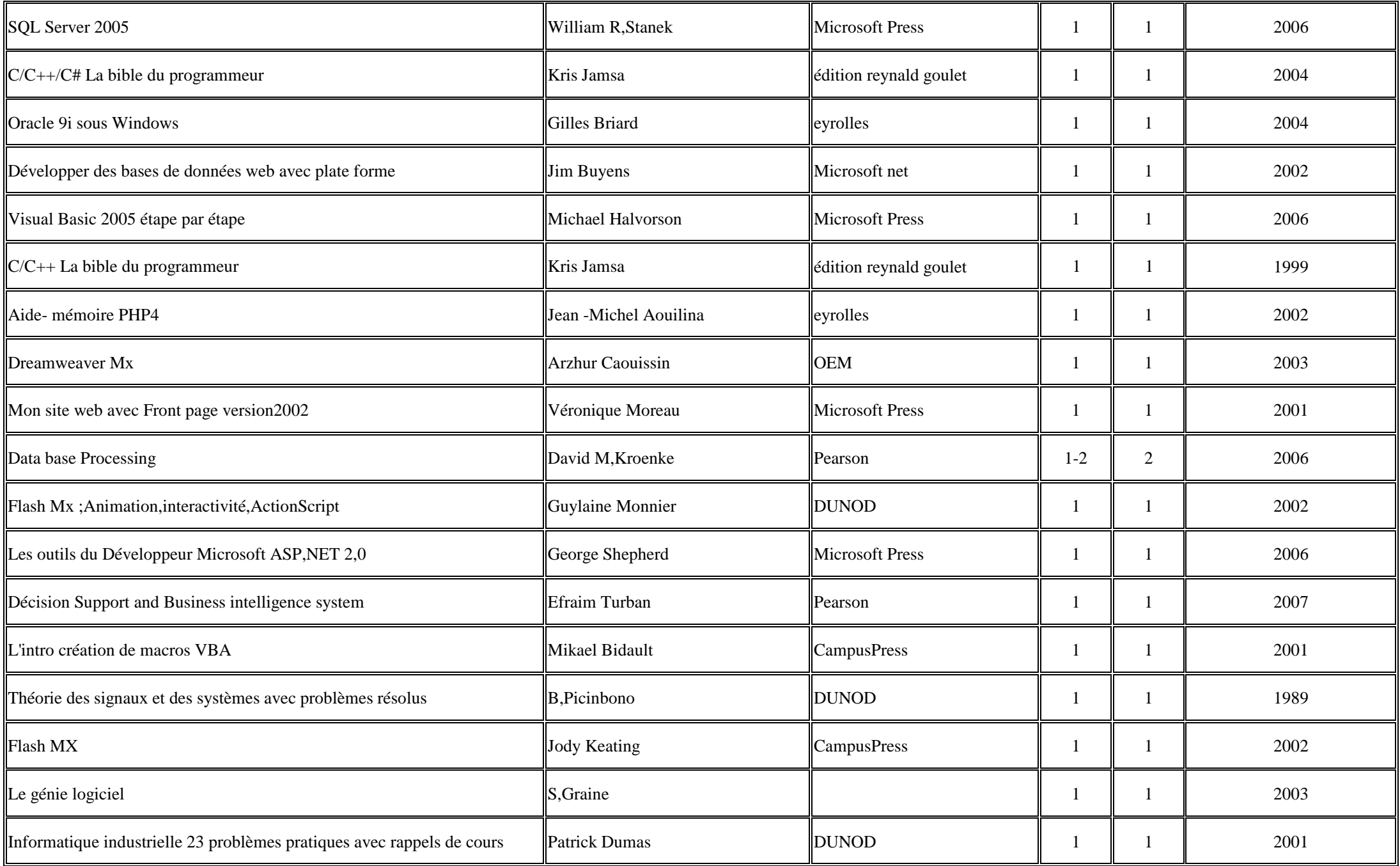

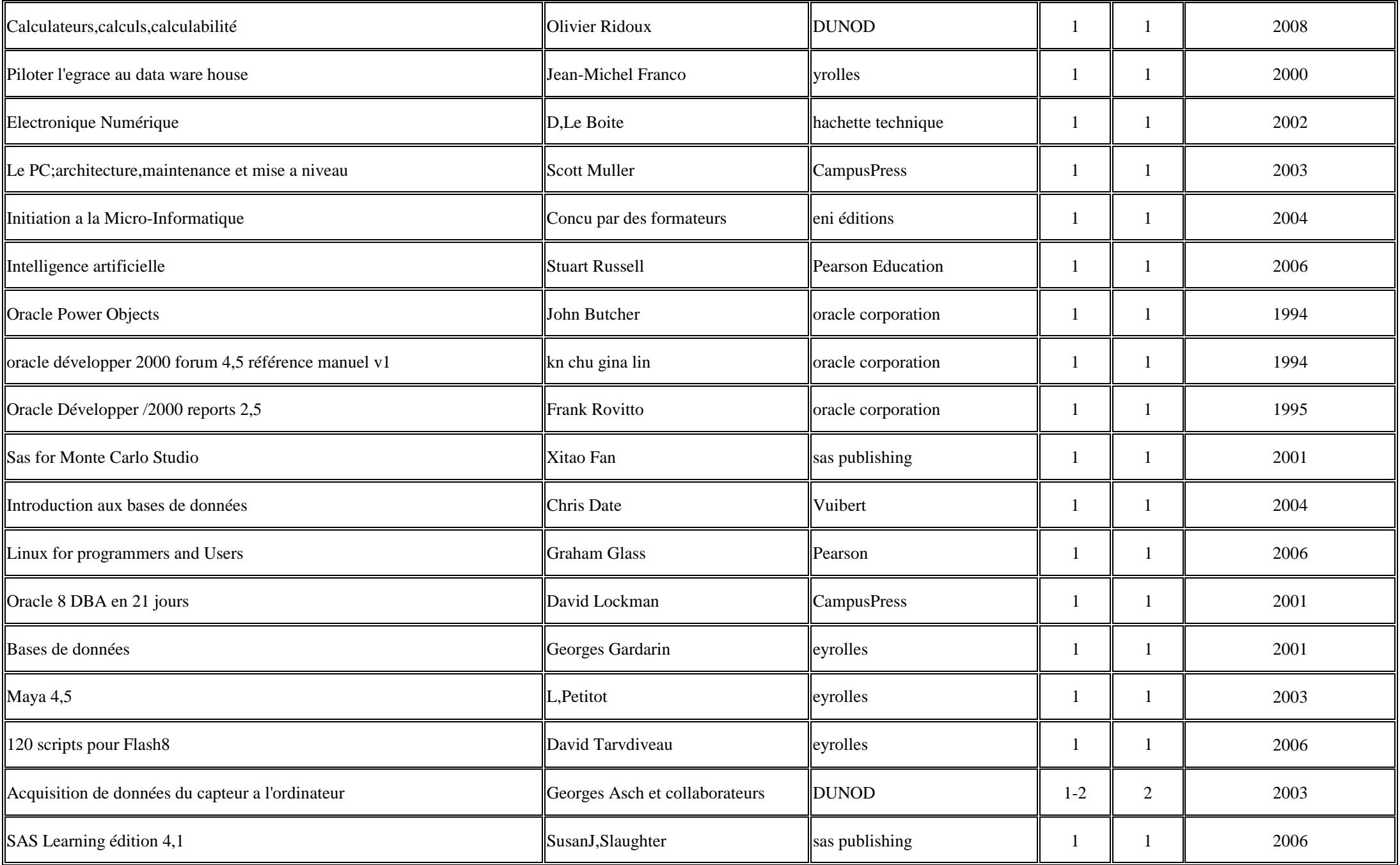

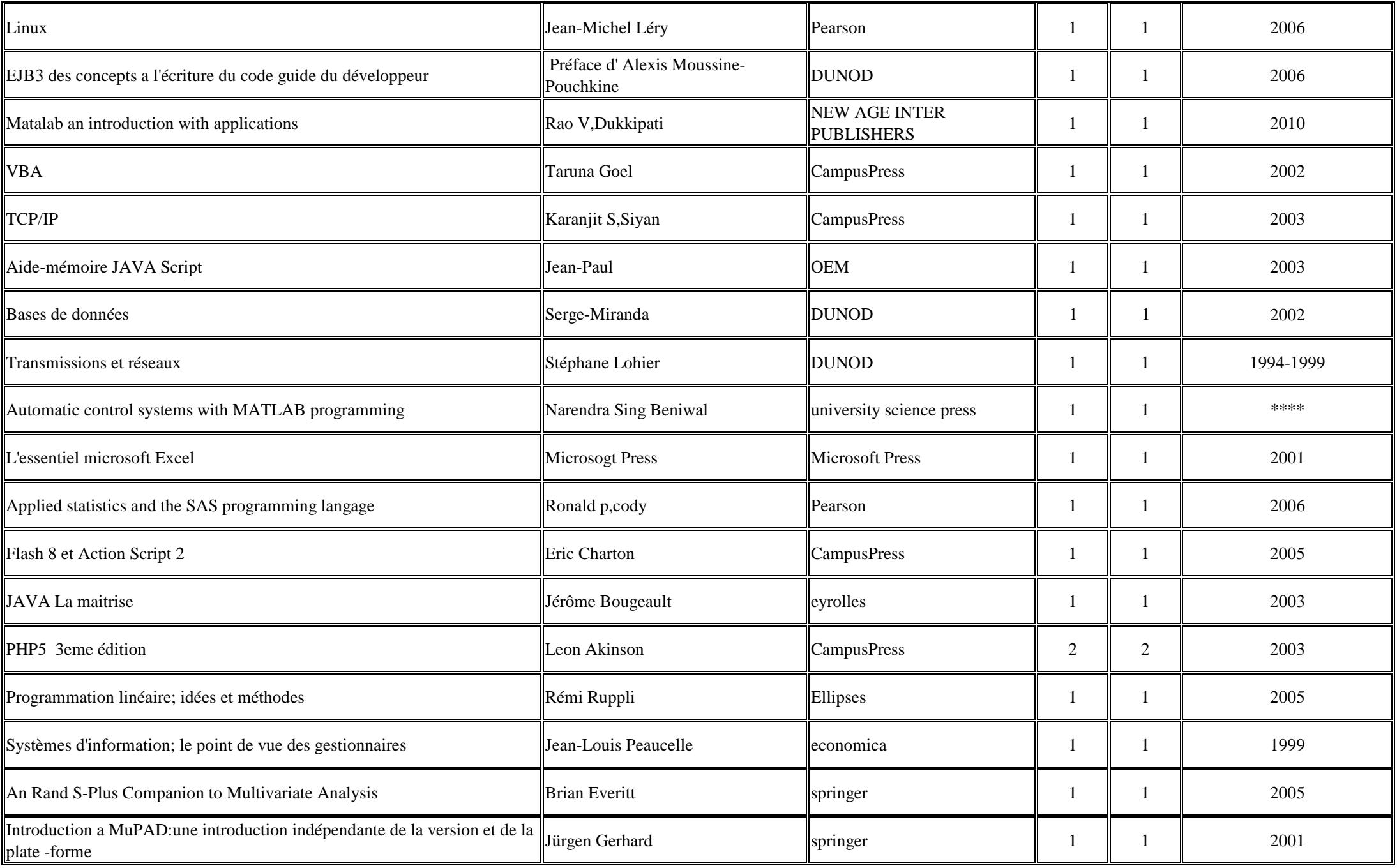

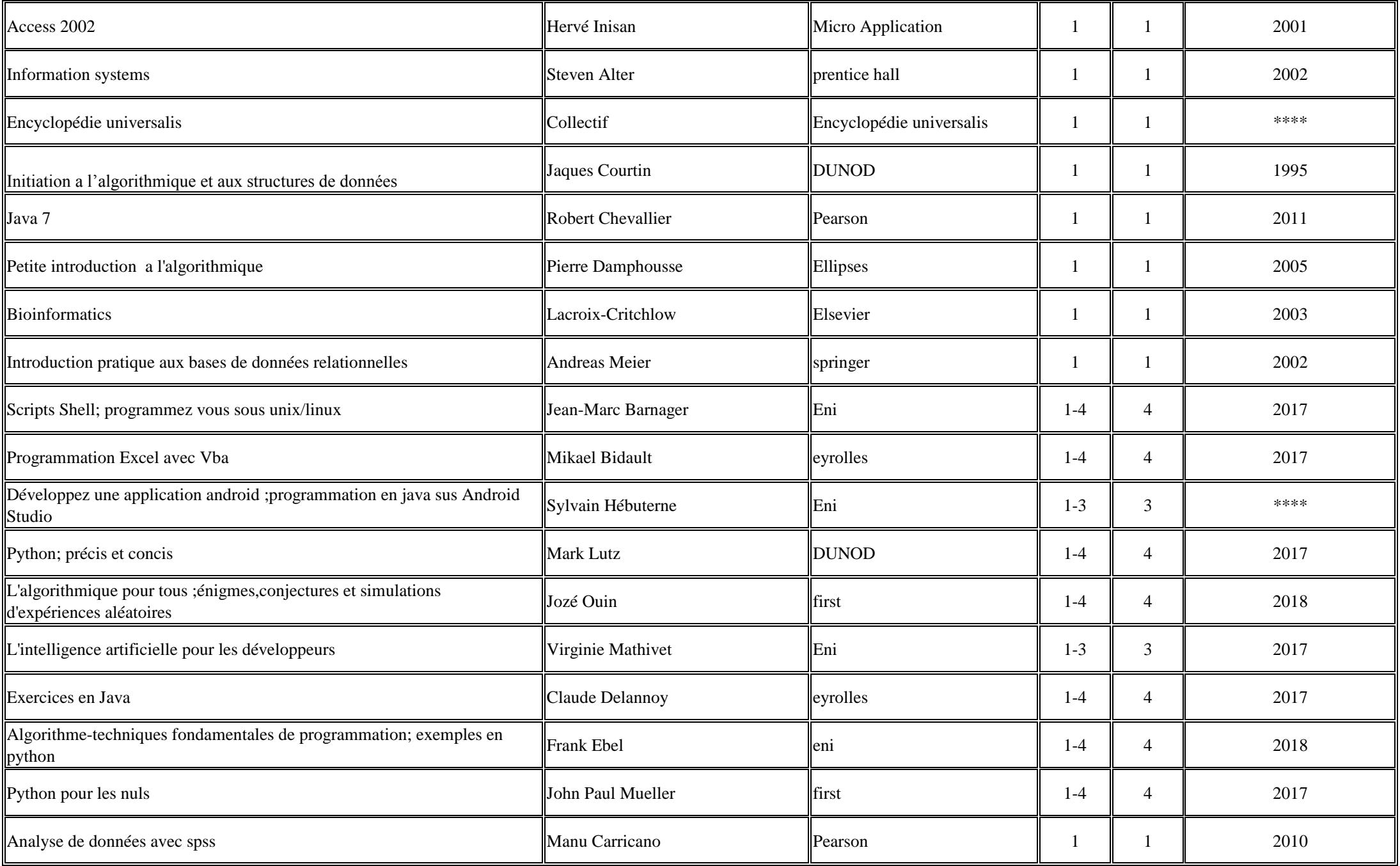

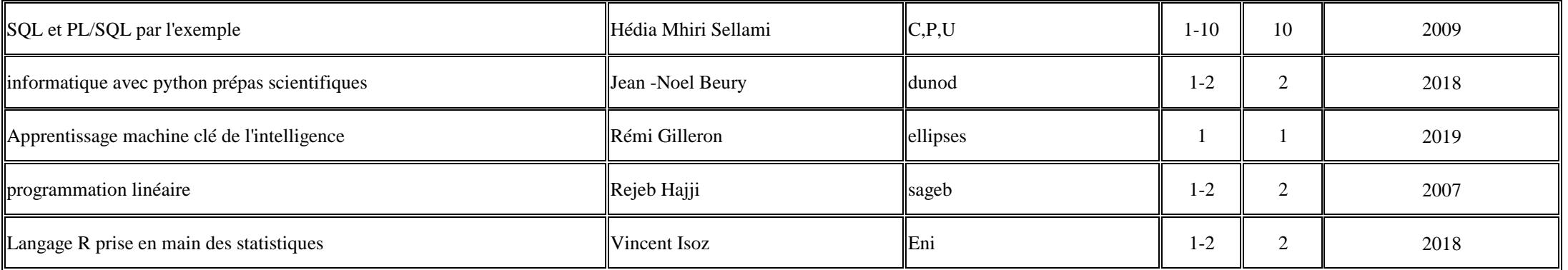